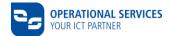

# **Technical data**

**CSN contract number:** 

| Address of partner of the Volkswagen Group                        |  | Please fill in completely |                            |         |  |
|-------------------------------------------------------------------|--|---------------------------|----------------------------|---------|--|
| Customer ID <sup>1)</sup>                                         |  |                           | Order number <sup>2)</sup> |         |  |
| Company                                                           |  |                           |                            |         |  |
| Street                                                            |  |                           |                            |         |  |
| Postcode                                                          |  | City                      |                            | Country |  |
| ) filled in by operational services GmbH & Co, KG 2) if available |  |                           |                            |         |  |

by op .,,

For the application, configuration and the successful operation of CSN services the complete provision of certain information is necessary. The complete indication of the following information is mandatory prior to the conclusion of the CSN contract.

### 1. Technical data of partner

The amount of necessary information depends on the certified net provider and net connection type you desire.

## 1.1 Choice of preferred net connection type

Data exchange or the use of services of Volkswagen and Audi is possible via defined types of network connection. For Internet VPN-based types of network connection, normally a dedicated line is not required – your current internet access can be used. Internet VPN only supports unidirectional network traffic from the partner to Volkswagen or Audi.

Any internet provider can be used for internet connection to exchange data via OFTP2.

### Please tick your choice in the table below.

Information on the connection alternatives can be viewed in our Download Center (CSN Initial Information, Connection Alternatives)

| Tick<br>here | Certified<br>net providers | Information on net connec-<br>tion types                                                                                               | Additional information                                                                                                    | Please pay<br>attention to<br>point |
|--------------|----------------------------|----------------------------------------------------------------------------------------------------|----------------------------------------------------------------------------------------------------|-------------------------------------|
|              | ENX                        | European Network Exchange<br>solution commonly used by the European<br>automotive industry<br>https://portal.enx.com/en-us/enxnetwork/ | if T-Systems is chosen as certified<br>net provider:<br>distribution by operational services GmbH &<br>Co. KG within Germany | 1.4                                 |
|              | COM-IN                     | Local standard leased line Ingol-                                                                                                    | further leastions on request                                                                                                 |                                     |
|              | <b>WOBCOM</b>              | stadt/Wolfsburg                                                                                                    | further locations on request                                                                                                 |                                     |
|              | British                    | Hybrid VPN (site-to-site)                                                                                                    | distribution of VPN router by BT                                                                                             | 1.3 + 1.4                           |
|              | Telecomunica-<br>tion (BT) | Standard leased line                                                                                                    |                                                                                                    |                                     |
|              |                            | Internet VPN (client-to-site)                                                                                                    | Provision of hardware tokens by Vodafone;<br>distribution of hardware tokens by opera-<br>tional services GmbH & Co. KG      | 1.2                                 |
|              | Vodafone                   | Internet VPN (site-to-site                                                                                                    | distribution of VPN router by Vodafone                                                                                       | 1.3 + 1.4                           |
|              |                            | Company Dialogue ADSL / SDSL                                                                                                    | VPN on basis of xDSL and MPLS<br>(standard leased line)                                                                      | 1.3                                 |
|              | T-Systems                  | Standard leased line (MPLS-based)                                                                                                    |                                                                                                    |                                     |

Further net connection types of the above listed net providers will be provided on request.

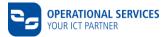

#### 1.2 Use and charges of Internet VPN (client-to-site)

The license model requires one hardware-token per Internet VPN user. The net connection type Internet VPN (client-to-site) is executable only for operating system Windows version 7 or higher.

Enter the user data in the following table. The desired number of users must be entered in the CSN contract.

#### User data:

| No. | First name | Surname | E-mail address |
|-----|------------|---------|----------------|
| 1.  |            |         |                |
| 2.  |            |         |                |
| 3.  |            |         |                |
| 4.  |            |         |                |

#### **1.3** Details of the local network

The information in this chapter is mandatory for all net connection types, except Internet VPN (client-to-site) and ENX, to realise the technical implementation (e.g. NAT).

|                                                                                                    | IP address in your LAN | Netmask in your LAN |
|----------------------------------------------------------------------------------------------------|------------------------|---------------------|
| <b>Internal network</b><br>e.g. 192.168.0.0 / 24                                                                                                    |                        |                     |
| <b>Provider router</b><br>You have to assign an IP address for the Ethernet inter-<br>face of the provider router, e.g. 192.168.0.1<br>Internet VPN OnNet (redundant): assign 3 IP addresses<br>(one for each router and a third one for HSRP)                |                        |                     |
| <b>OFTP-Server</b><br>Internal IP-address of the local OFTP client or server, if<br>you chose the service OFTP.                                                                                                    |                        |                     |
| <b>Default gateway</b><br>If your terminals (e.g. notebook, PC) are reachable via an<br>additional router, firewall or a proxy, inform us about the<br>internal LAN-address of this Default Gateway in order to<br>make configuration on the provider router. |                        |                     |
| Additional subnet that needs to be<br>routed<br>If you have more than one subnet that needs to use this<br>connection, inform us about the IP addresses.                                                                                                    |                        |                     |
| Miscellaneous / notes                                                                                                    |                        |                     |

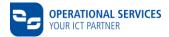

#### **1.4** Connection details (depending on net connection type)

| orid VPN                                                                                                    |  |  |
|----------------------------------------------------------------------------------------------------|--|--|
| Public static IP-address and net-<br>mask<br>(provided by your Internet Service Provider)                                     |  |  |
| Public IP-address of the gateway<br>(next hop) in direction to Internet<br>(provided by your local Internet Service Provider) |  |  |
| Bandwidth of internet connection<br>and name of internet service pro-<br>vider                                                |  |  |

# Only if you want a WAN configuration other than DHCP with Vodafone Internet VPN (site-to-site). LAN and WAN IP ranges must be different.

| <b>Static IP address and netmask</b><br>(can be static public IPs provided by your Internet<br>Service Provider or private IPs, e.g. transfer net) |  |  |
|----------------------------------------------------------------------------------------------------|--|--|
| Gateway (next hop) in direction to<br>internet and netmask<br>(private or public address of ISP router)                                            |  |  |
|                                                                                                    |  |  |

#### ENX

| ENX registration number                                                                   |   |
|-------------------------------------------------------------------------------------------|---|
| ENX IP-address(es)                                                                        |   |
| IP address of IPSec-gateway (tun-<br>nel endpoint)                                        |   |
| Bandwidth                                                                                 |   |
| <b>ENX solution number</b><br>(Only in case of ENX connections provided by<br>T-Systems.) |   |
|                                                                                           | · |